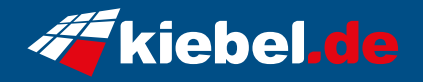

## **Gamer PC Titan V Ryzen 9**

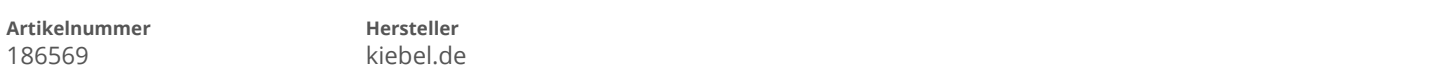

## **Angaben zum Energieverbrauch**

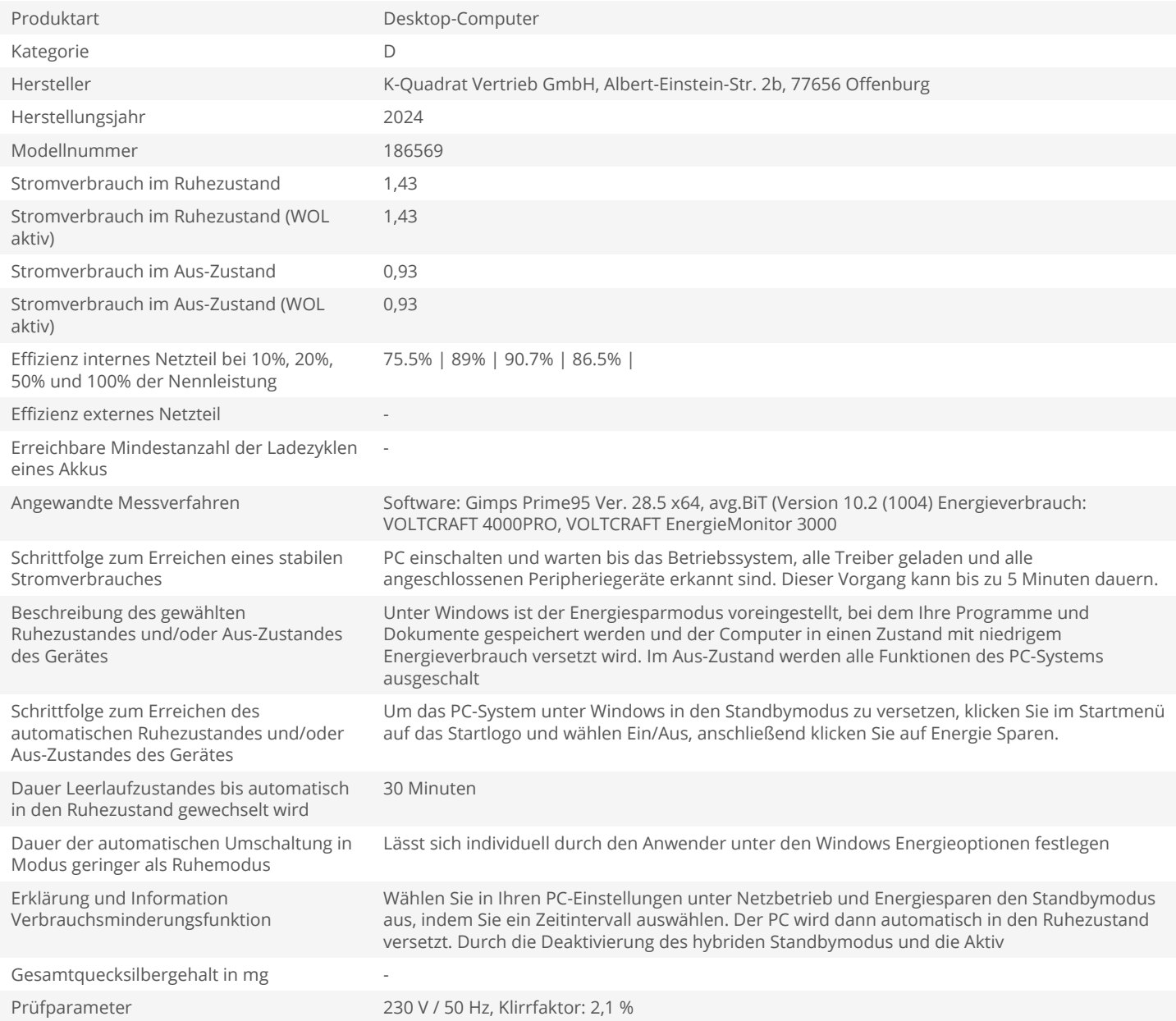